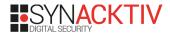

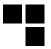

### SF30th Hacking Edition : A journey into Moo

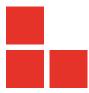

#### **Table of Contents**

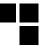

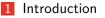

2 From Moo to Arcade

- 3 Play additional games
- 4 Netcode

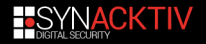

### About me

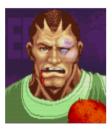

## Pau Oliva Fora - @pof

Position: Senior Security Consultant

Company: IOActive

**Description**: I enjoy a diverse and challenging role performing penetration testing, reverse engineering and vulnerability discovery.

I only play (and care about) Super Street Fighter 2X.

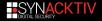

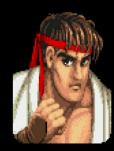

#### Nico

**Position: Reverse Engineer** 

**Company: Synacktiv** 

Description : French offensive security company 3 teams : pentest, reverse engineering, development

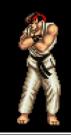

RE team : focus on low level dev, reverse, vulnerability research / exploitation

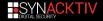

### SF30th Anniversary Collection

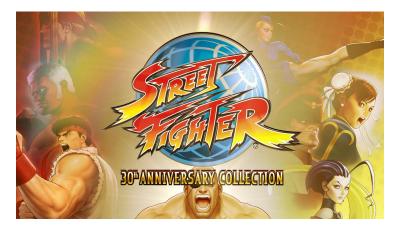

released in may 2018 on every modern platforms
 developed by Digital Eclipse and edited by Capcom

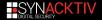

### 12 Street Fighter games playable offline

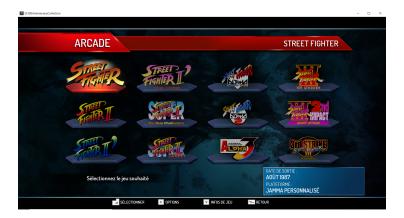

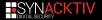

### 4 Street Fighter games playable online

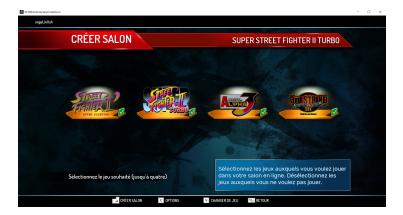

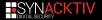

#### Content

Training mode

- Museum
- everything great but... only 12 games to play offline and fewer games with online mode :'(

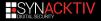

#### **Moo Emulator**

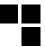

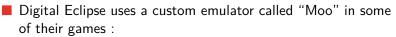

- SF30th Anniversary Collection
- SNK 40th Anniversary Collection
- Samurai Shodown Collection (not released yet)
- Arcade emulator written from scratch, proprietary

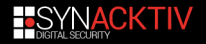

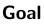

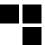

#### **MOAR Games**

Instrumentalize the emulator in order to load additional games

#### Netcode

- Fix SSF2X turbo speed
- Play different games and enjoy Capcom netcode (:

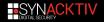

Why?

Because "Moo" is really a great emulator and some games run better than in any other emulators (2x, 3.3, etc.)
 An online mode is provided natively and works smoothly.

- SabreAZ 0 points · 1 year ago
- 30th anniversary has some of the strongest netcode I have ever seen. It was the fact that before filters, you were getting paired up with people from all around the world, regardless of connection quality. I can play people all over the US and Canada on delay zero, and get clean games. I don't know of any netcode that has such a high threshold. Not even GGPO can do this at zero delay settings

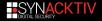

### Moo ??

By looking at the classes names extracted from the RTTI information, the symbol "Moo" appears.

| 0x140353538         :AVMoo_Sys_StreetFighter US1@Moo@@           0x1403535640         :RAVGame_StreetFighter_US1@Moo@@           0x140353640         :RAVGame_StreetFighterI_US0@@@           0x140353640         :RAVGame_StreetFighterI_US6Moo@@           0x140353640         :RAVGame_StreetFighterI_US6Moo@@           0x140353760         :RAVGame_StreetFighterI_UF@Moo@@           0x140353778         :RAVGame_StreetFighterI_UF@Moo@@           0x140353778         :RAVGame_StreetFighterI_UF@Moo@@           0x140353778         :RAVGame_StreetFighterIAlpha@Moo@@           0x140353778         :RAVGame_StreetFighterIAlpha@Moo@@           0x140353778         :RAVGame_SuperStreetFighterIICurb@Moo@@           0x140353900         :RAVGame_SuperStreetFighterIICuramametBattle_Quad@I           0x140353900         :RAVGame_StreetFighterIICuramametBattle_Quad@I           0x140353900         :RAVGame_StreetFighterIIICuramametBattle_Quad@I           0x140353900         :RAVGame_StreetFighterIII@Moo@@           0x140353900         :RAVGame_StreetFighterIII@Moo@@           0x140353900         :RAVGame_StreetFighterIII@Moo@@           0x140353908         :RAVGame_StreetFighterIII@Moo@@           0x140353908         :RAVGame_StreetFighterIII@Moo@@           0x140353908         :RAVGame_StreetFighterIII           0x140353908 <th></th> <th></th> |             |                                                      |
|----------------------------------------------------------------------------------------------------|-------------|------------------------------------------------------|
| 0x140353640         :AVMoo Sys_CPS1@Moo@@           0x140353660         :AVGame_StreetFighterII@Moo@@           0x140353660         :AVGame_StreetFighterII_CE@Moo@@           0x140353718         :AVGame_StreetFighterII_F@Moo@@           0x140353750         :AWGame_StreetFighterII_F@Moo@@           0x140353750         :AWGame_StreetFighterII_F@Moo@@           0x140353750         :AWGame_StreetFighterAlpha2@Moo@@           0x140353778         :AVGame_StreetFighterAlpha2@Moo@@           0x14035378         :AVGame_StreetFighterAlpha2@Moo@@           0x140353780         :AVGame_StreetFighterII/Moo@@@           0x140353790         :AVGame_SuperStreetFighterIITournamentBattle_Quad@           0x140353340         :AVGame_SuperStreetFighterIITournamentBattle@Moo@@           0x140353340         :AVGame_StreetFighterIII@Moo@@           0x140353340         :AVGame_StreetFighterIII@Moo@@           0x140353348         :AVGame_StreetFighterIII@Moo@@           0x140353b68         :AVGame_StreetFighterIII           0x140353b68         :AVGame_StreetFighterIII           0x140353b68         :AVGame_StreetFighterIII           0x140353b68         :AVGame_StreetFighterIII           0x140353b68         :AVGame_StreetFighterIII           0x140353b68         :AVMooSH2@Moo@@           0x140353b                                                    | 0x140353538 | .?AVMoo Sys StreetFighter@Moo@@                      |
| 0x140353668         :AVGame_streetFighterli@Moo@@           0x140353718         :AVGame_streetFighterli] LFG@Moo@@           0x140353718         :AVGame_streetFighterli] LFG@Moo@@           0x140353718         :AVGame_streetFighterli] LFG@Moo@@           0x140353778         :AVGame_streetFighterli] LFG@Moo@@           0x140353778         :AVGame_streetFighterli] LFG@Moo@@           0x140353778         :AVGame_streetFighterli]           0x14035378         :AVGame_streetFighterli]           0x14035378         :AVGame_streetFighterli]           0x140353910         :AVGame_streetFighterli]           0x140353910         :AVGame_superStreetFighterli]           0x140353910         :AVGame_superStreetFighterli]           0x140353910         :AVGame_superStreetFighterli]           0x140353910         :AVGame_superStreetFighterli]           0x140353910         :AVGame_streetFighterli]           0x140353910         :AVGame_streetFighterli]           0x140353918         :AVGame_StreetFighterli]           0x140353918         :AVGame_StreetFighterli]           0x140353918         :AVMGam_StreetFighterli]           0x140353918         :AVMGam_StreetFighterli]           0x140353918         :AVMGam_StreetFighterli]           0x140353918         :AVMGam_StreetFighterli]                                                                    | 0x140353568 | .?AVGame StreetFighter US1@Moo@@                     |
| 0x14035360         .7AVGame_StreetFighterII_CE@Moo@@           0x140353715         .7AVGame_StreetFighterII_HF@Moo@@           0x140353778         .7AVGame_StreetFighterII_HF@Moo@@           0x140353778         .7AVGame_StreetFighterAlpha@Moo@@           0x140353750         .7AVGame_StreetFighterAlpha@Moo@@           0x140353750         .7AVGame_StreetFighterAlpha@Moo@@           0x140353750         .7AVGame_StreetFighterAlpha?@Moo@@           0x140353790         .7AVGame_StreetFighterIITourbo@Moo@@           0x140353910         .7AVGame_SuperStreetFighterIITournamentBattle_Quad@I           0x140353910         .7AVGame_SuperStreetFighterIITournamentBattle@Moo@@           0x140353910         .7AVGame_SuperStreetFighterIITournamentBattle@Moo@@           0x140353910         .7AVGame_StreetFighterIII_Moo@@           0x140353810         .7AVGame_StreetFighterIII_Moo@@           0x140353818         .7AVGame_StreetFighterIII_3rdStrike@Moo@@           0x140353b68         .7AVGame_StreetFighterIII_3rdStrike@Moo@@           0x140353b60         .7AVMoo_CPU_Base@Moo@@           0x140353b61         .7AVMoo_Audio_Maim_See@Moo@@           0x140353b63         .7AVMoo_Audio_OKIMSM5205@Moo@@           0x140353c88         .7AVMoo_Audio_OKIMSM5205@Moo@@           0x140353c86         .7AVMoo_Audio_VCIM6295@Moo@@                            | 0x140353640 | .?AVMoo Sys CPS1@Moo@@                               |
| 0x140353718         :AVGame_StreetFighterII_HF@Moo@@           0x140353750         :AVGame_StreetFighterAlpha@Moo@@           0x140353778         :AVGame_StreetFighterAlpha@Moo@@           0x140353778         :AVGame_StreetFighterAlpha@Moo@@           0x140353778         :AVGame_StreetFighterAlpha@Moo@@           0x140353778         :AVGame_StreetFighterAlpha@Moo@@           0x140353890         :AVGame_SuperStreetFighterIIGMoo@@           0x140353910         :AVGame_SuperStreetFighterIITournamentBattle_Quad@I           0x140353940         :AVGame_SuperStreetFighterIITournamentBattle_Quad@I           0x140353940         :AVGame_SuperStreetFighterIITournamentBattle_Quad@I           0x140353940         :AVGame_StreetFighterIII           0x140353940         :AVGame_StreetFighterIII           0x140353948         :AVGame_StreetFighterIII           0x140353948         :AVGame_StreetFighterIII           0x140353948         :AVGame_StreetFighterIII           0x140353948         :AVGame_StreetFighterIII           0x140353948         :AVGame_StreetFighterIII           0x140353948         :AVGame_StreetFighterIII           0x140353948         :AVMoo_CPU           0x140353948         :AVMoo_CPU           0x140353940         :AVMoo_CPU           0x140353040         :AVMoo_                                                             | 0x140353668 | .?AVGame StreetFighterII@Moo@@                       |
| 0x140353750         :AVMoo_Sys_CPS2@Moo@@           0x140353776         :AVGame_StreetFighterAlpha@Moo@@           0x140353778         :AVGame_StreetFighterAlpha@Moo@@           0x140353778         :AVGame_StreetFighterAlpha3@Moo@@           0x140353780         :AVGame_StreetFighterAlpha3@Moo@@           0x14035390         :AVGame_SuperStreetFighterIMMoo@@           0x14035390         :AVGame_SuperStreetFighterIITournamentBattle_Quad@           0x140353300         :AVGame_SuperStreetFighterIITournamentBattle_Quad@           0x140353300         :AVGame_StreetFighterIII@Moo@@           0x140353300         :AVGame_StreetFighterIII@Moo@@           0x140353368         :AVGame_StreetFighterIII@Moo@@           0x14035368         :AVGame_StreetFighterIII_2ndImpact@Moo@@           0x14035368         :AVGame_StreetFighterIII_2ndImpact@Moo@@           0x14035300         :AVMoo_CPU_Base@Moo@@           0x14035300         :AVMoo_CPS_Sound@Moo@@           0x14035308         :AVMoo_CPS_Sound@Moo@@           0x14035358         :AVMoo_Audio_CMMSM5205@Moo@@           0x14035358         :AVMoo_Audio_OCMMSM5205@Moo@@           0x14035358         :AVMoo_Audio_CMMSM5205@Moo@@           0x14035358         :AVMoo_Audio_CMMSM5205@Moo@@           0x14035358         :AVMoo_Audio_CMMSM5205@Moo@@                                                    | 0x1403536e0 | .?AVGame StreetFighterII CE@Moo@@                    |
| 0x140353778         :AVGame_StreetFighterAlpha@Moo@@           0x140353778         :AVGame_StreetFighterAlpha2@Moo@@           0x140353788         :AVGame_StreetFighterAlpha3@Moo@@           0x140353789         :AVGame_StreetFighterIAlpha3@Moo@@           0x14035390         :AVGame_SuperStreetFighterIITourbo@Moo@@           0x140353910         :AVGame_SuperStreetFighterIITourbo@Moo@@           0x140353910         :AVGame_SuperStreetFighterIITournamentBattle_Quad@           0x140353a10         :AVGame_StreetFighterIITournamentBattle@Moo@@           0x140353a10         :AVGame_StreetFighterIII@Moo@@           0x140353a10         :AVGame_StreetFighterIII@Moo@@           0x140353a18         :AVGame_StreetFighterIII_OMop@@           0x140353b18         :AVGame_StreetFighterIII           0x140353b68         :AVGame_StreetFighterIII           0x140353b19         :AVGame_StreetFighterIII           0x140353b10         :AVMoo_FU_Base@Moo@@           0x140353b10         :AVMoo_StreetFighterIII           0x140353b10         :AVMoo_CPU_Base@Moo@@           0x140353b10         :AVMoo_CPU_S Sund@Moo@@           0x140353c18         :AVMoo_LAudio_OKIMSM5205@Moo@@           0x140353c8         :AVMoo_Audio_MaterStreetMoo@@@           0x140353c8         :AVMoo_Audio_CKIMSM5205@Moo@@                                                         | 0x140353718 | .?AVGame StreetFighterII HF@Moo@@                    |
| 0x1403537b0         :AvGame_StreetFighterAlpha2@Moo@@           0x1403537b0         :AvGame_StreetFighterII@Moo@@           0x1403537b0         :AvGame_SuperStreetFighterII@Moo@@           0x140353800         :AvGame_SuperStreetFighterII@moo@@           0x140353910         :AvGame_SuperStreetFighterIITurbo@Moo@@           0x140353900         :AvGame_SuperStreetFighterIITournamentBattle_Quad@I           0x140353300         :AvGame_SuperStreetFighterIITournamentBattle@Moo@@           0x140353300         :AvGame_StreetFighterIII@Moo@@           0x1403535168         :AvGame_StreetFighterIII@Moo@@           0x1403535068         :AvGame_StreetFighterIII@Moo@@           0x1403535080         :AvGame_StreetFighterIII_2ndImpact@Moo@@           0x1403535080         :AvGame_StreetFighterIII_2ndImpact@Moo@@           0x1403535080         :AvMoo_PEJBase@Moo@@           0x1403535081         :AvMoo_CPUB_Base@Moo@@           0x140353528         :AvMoo_Audio_DKIMSM5205@Moo@@           0x140353528         :AvMoo_Audio_OKIMSM5205@Moo@@           0x140353528         :AvMoo_Audio_VM2151@Moo@@           0x140353568         :AvMoo_Audio_VM2151@Moo@@           0x14035358         :AvMoo_Audio_VM2151@Moo@@                                                                                                    | 0x140353750 | .?AVMoo Sys CPS2@Moo@@                               |
| 0x1403537e8         :AVGame_StreetFighterAl/pha3@Moo@@           0x1403537e8         :AVGame_SuperStreetFighterII@Moo@@           0x140353910         :AVGame_SuperStreetFighterIITournamentBattle_Quad@I           0x140353910         :AVGame_SuperStreetFighterIITournamentBattle_Quad@I           0x140353910         :AVGame_SuperStreetFighterIITournamentBattle@Moo@@           0x140353910         :AVGame_StreetFighterIITournamentBattle@Moo@@           0x140353918         :AVGame_StreetFighterIII@Moo@@           0x140353928         :AVGame_StreetFighterIII_3rdStrike@Moo@@           0x140353b68         :AVGame_StreetFighterIII_3rdStrike@Moo@@           0x140353b68         :AVGame_StreetFighterIII_3rdStrike@Moo@@           0x140353b68         :AVGame_StreetFighterIII_3rdStrike@Moo@@           0x140353b68         :AVMoo_FU_Base@Moo@@           0x140353b68         :AVMoo_Audio_CMISMS205@Moo@@           0x140353b16         :AVMoo_Audio_CMISMS205@Moo@@           0x140353c18         :AVMoo_Audio_CMIMSMS205@Moo@@           0x140353c28         :AVMoo_Audio_CMIMSMS205@Moo@@           0x140353c28         :AVMoo_Audio_CMIMSMS205@Moo@@                                                                                                    | 0x140353778 | .?AVGame StreetFighterAlpha@Moo@@                    |
| 0x140353890         :AvGame_SuperStreetFighterll@Moo@@           0x140353910         :AvGame_SuperStreetFighterllTournamentBattle_Quad@I           0x140353910         :AvGame_SuperStreetFighterllTournamentBattle_Quad@I           0x140353910         :AvGame_SuperStreetFighterllTournamentBattle_Quad@I           0x140353910         :AvGame_SuperStreetFighterllTournamentBattle@Moo@C           0x140353910         :AvGame_StreetFighterllTournamentBattle@Moo@C           0x140353928         :AvGame_StreetFighterllI_Moo@C           0x140353968         :AvGame_StreetFighterllI_Moo@C           0x140353960         :AvGame_StreetFighterllI_3rdStrike@Moo@C           0x140353960         :AvMoame_StreetFighterllI_3rdStrike@Moo@C           0x140353960         :AvMoo_CPU_Base@Moo@C           0x140353960         :AvMoo_CPU_Base@Moo@C           0x140353968         :AvMoo_CPS3_Sound@Moo@C           0x140353528         :AvMoo_Audio_OKIMSM5205@Moo@C           0x140353528         :AvMoo_Audio_OKIMSM5205@Moo@C           0x140353568         :AvMoo_Audio_Moo_Me296_Moo@C           0x140353568         :AvMoo_Audio_MicKey50@Moo@C           0x140353568         :AvMoo_Audio_MicKey50@Moo@C                                                                                                    | 0x1403537b0 | .?AVGame StreetFighterAlpha2@Moo@@                   |
| 0x140353910         :7AVGame_superStreetFighterIITurbo@Moo@@           0x140353920         :7AVGame_superStreetFighterIITournamentBattle_Quad@I           0x140353310         :7AVGame_SuperStreetFighterIITournamentBattle@Moo@@           0x140353340         :7AVMoo_Sys_CPS3@Moo@@           0x140353340         :7AVGame_StreetFighterIII@Moo@@           0x140353348         :7AVGame_StreetFighterIII@Moo@@           0x140353b28         :7AVGame_StreetFighterIII 2ndImpact@Moo@@           0x140353b38         :7AVGame_StreetFighterIII 3rdStrike@Moo@@           0x140353b48         :7AVGome_CPU Base@Moo@@           0x140353b18         :7AVMoo_CPU Base@Moo@@           0x140353b18         :7AVMoo_Audio_OKIMSM5205@Moo@@           0x140353c18         :7AVMoo_Audio_CMISM5205@Moo@@           0x140353c28         :7AVMoo_Audio_CYN2151@Moo@@           0x140353c28         :7AVMoo_Audio_YM2151@Moo@@                                                                                                    | 0x1403537e8 | .?AVGame_StreetFighterAlpha3@Moo@@                   |
| 0x1403539C0         .7AVGame_SuperStreetFighterIITournamentBattle_Quad@           0x140353a10         .7AVGame_SuperStreetFighterIITournamentBattle@Moo@C           0x140353a10         .7AVGame_StreetFighterIITournamentBattle@Moo@C           0x140353a10         .7AVGame_StreetFighterIII           0x140353a10         .7AVGame_StreetFighterIII           0x140353b128         .7AVGame_StreetFighterIII           0x140353b68         .7AVGame_StreetFighterIII           0x140353b68         .7AVGame_StreetFighterIII           0x140353b68         .7AVGame_StreetFighterIII           0x140353b68         .7AVGame_StreetFighterIII           0x140353b68         .7AVMoo_FU2_@Moo@@           0x140353b68         .7AVMoo_CPU3_Base@Moo@@           0x140353b68         .7AVMoo_Audio_Base@Moo@@           0x140353b78         .7AVMoo_Audio_OKIMSM5205@Moo@@           0x140353c88         .7AVMoo_Audio_MC4515           0x140353c88         .7AVMoo_Audio_MC4595@Moo@@           0x140353c88         .7AVMoo_Audio_MC4595@Moo@@                                                                                                    | 0x140353890 | .?AVGame_SuperStreetFighterII@Moo@@                  |
| 0x140353a10         :AvGame_SuperStreetFighterIITournamentBattle@Moo@c           0x140353a10         :AvGame_StreetFighterIII@Moo@@           0x140353a18         :AvGame_StreetFighterIII@Moo@@           0x140353b28         :AvGame_StreetFighterIII@Moo@@           0x140353b88         :AvGame_StreetFighterIII@moo@@           0x140353b38         :AvGame_StreetFighterIII_2ndImpact@Moo@@           0x140353b68         :AvGame_StreetFighterIII_3rdStrike@Moo@@           0x140353b00         :AvMmoo_CPU           0x140353b18         :AvMoo_CPU           0x140353b18         :AvMoo_CPS3_Sound@Moo@@           0x140353b18         :AvMoo_CPS3_Sound@Moo@@           0x140353c28         :AvMoo_Audio_CMMSM5205@Moo@@           0x140353c58         :AvMoo_Audio_VMSM5205@Moo@@           0x140353c58         :AvMoo_Audio_VMSM5205@Moo@@           0x140353c58         :AvMoo_Audio_MicR950@Moo@@           0x140353c58         :AvMoo_Audio_MicR950@Moo@@                                                                                                    | 0x140353910 | .?AVGame_SuperStreetFighterIITurbo@Moo@@             |
| 0x140353ad0         :7AVMoo. Sys_CPS3@Moo@@           0x140353af8         :7AVGame_StreetFighterIII@Moo@@           0x140353b28         :7AVGame_StreetFighterIII_3rdStrike@Moo@@           0x140353b88         :7AVGame_StreetFighterIII_3rdStrike@Moo@@           0x140353b88         :7AVGame_StreetFighterIII_3rdStrike@Moo@@           0x140353b68         :7AVGame_StreetFighterIII_3rdStrike@Moo@@           0x140353b68         :7AVMoo_CPU_Base@Moo@@           0x140353b78         :7AVMoo_CPS3_Sound@Moo@@           0x140353c88         :7AVMoo_Audio_OKIMSM5205@Moo@@           0x140353c88         :7AVMoo_Audio_CMXSM5205@Moo@@           0x140353c88         :7AVMoo_Audio_CMXSM5205@Moo@@           0x140353c88         :7AVMoo_Audio_OKIMSM5205@Moo@@           0x140353c88         :7AVMoo_Audio_CMXIMSM5205@Moo@@                                                                                                    | 0x1403539c0 | .?AVGame_SuperStreetFighterIITournamentBattle_Quad@I |
| 0x140353af8         -?AVGame_'sTreetFighterIII_Moo@@           0x140353b28         .?AVGame_StreetFighterIII_3rdStrike@Moo@@           0x140353b68         .?AVGame_StreetFighterIII_3rdStrike@Moo@@           0x140353b68         .?AVMoo_CPU_Base@Moo@@           0x140353b78         .?AVMoo_CPU_Base@Moo@@           0x140353b78         .?AVMoo_CPS3_Sound@Moo@@           0x140353b78         .?AVMoo_CPS3_Sound@Moo@@           0x140353c28         .?AVMoo_Audio_OKIMSM5205@Moo@@           0x140353c58         .?AVMoo_Audio_TM2151@Moo@@           0x140353c88         .?AVMoo_Audio_YM21512@Moo@@           0x140353c88         .?AVMoo_Audio_MicS95@Moo@@                                                                                                    | 0x140353a10 |                                                      |
| 0x140353b28 :7AVGame_StreetFighterIII_2ndImpact@Moo@@<br>0x140353b68 :7AVGame_StreetFighterIII_3rdStrike@Moo@@<br>0x140353bb8 :7AVMoo_CPU_Base@Moo@@<br>0x140353bf8 :7AVMoo_CPU3_Sound@Moo@@<br>0x140353bf8 :7AVMoo_Audio_Base@Moo@@<br>0x140353c28 :7AVMoo_Audio_CKIMSM5205@Moo@@<br>0x140353c58 :7AVMoo_Audio_CKIMSM5205@Moo@@<br>0x140353c28 :7AVMoo_Audio_CKIMSM5205@Moo@@<br>0x140353c28 :7AVMoo_Audio_CKIMS4295@Moo@@                                                                                                    |             |                                                      |
| 0x140353b68 .7AVGame_StreetFighterIII_3rdStrike@Moo@@<br>0x140353ba8 .7AVMoo_CPU_Base@Moo@@<br>0x140353bd0 .7AVMooSH2@Moo@@<br>0x140353bf8 .7AVMoo_FAS_Sound@Moo@@<br>0x140353c28 .7AVMoo_Audio_Base@Moo@@<br>0x140353c58 .7AVMoo_Audio_OKIMSM5205@Moo@@<br>0x140353c28 .7AVMoo_Audio_VKIMS4295@Moo@@<br>0x140353c2b .7AVMoo_Audio_VKIM6295@Moo@@                                                                                                    |             |                                                      |
| 0x140353ba8 .?AVMoo_CPU_Base@Moo@@<br>0x140353bd0 .?AVMoo5H2@Moo@@<br>0x140353bf8 .?AVMoo_CPS3_Sound@Moo@@<br>0x140353c28 .?AVMoo_Audio_Base@Moo@@<br>0x140353c58 .?AVMoo_Audio_CKIMSM5205@Moo@@<br>0x140353c88 .?AVMoo_Audio_CKIMS295@Moo@@<br>0x140353cb8 .?AVMoo_Audio_CKIM6295@Moo@@                                                                                                    |             |                                                      |
| 0x140353bd0 .7AVMoo5H2@Moo@@<br>0x140353bf8 .7AVMoo_CPS3_Sound@Moo@@<br>0x140353c28 .7AVMoo_Audio_Base@Moo@@<br>0x140353c58 .7AVMoo_Audio_CKIMSM5205@Moo@@<br>0x140353c88 .7AVMoo_Audio_CKIMS4295@Moo@@<br>0x140353cb8 .7AVMoo_Audio_CKIM6295@Moo@@                                                                                                    |             |                                                      |
| 0x140353bf8 .7AVMoo_CPS3 Sound@Moo@@<br>0x140353c28 .7AVMoo_Audio_Base@Moo@@<br>0x140353c58 .7AVMoo_Audio_CNMSM5205@Moo@@<br>0x140353c88 .7AVMoo_Audio_VTJ51@Moo@@<br>0x140353c58 .7AVMoo_Audio_VTM6295@Moo@@                                                                                                    |             |                                                      |
| 0x140353c28 .?AVMoo_Audio_Base@Moo@@<br>0x140353c58 .?AVMoo_Audio_CKIMSM5205@Moo@@<br>0x140353c88 .?AVMoo_Audio_YNL516@Moo@@<br>0x140353cb8 .?AVMoo_Audio_CKIM6295@Moo@@                                                                                                    |             |                                                      |
| 0x140353c58 .7AVMoo_Audio_CKIMSM5205@Moo@@<br>0x140353c88 .7AVMoo_Audio_YM2151@Moo@@<br>0x140353cb8 .7AVMoo_Audio_CKIM6295@Moo@@                                                                                                    |             |                                                      |
| 0x140353c88 .?AVMoo_Audio_YM2151@Moo@@<br>0x140353cb8 .?AVMoo_Audio_OKIM6295@Moo@@                                                                                                    |             |                                                      |
| 0x140353cb8 .?AVMoo_Audio_OKIM6295@Moo@@                                                                                                    |             | .?AVMoo_Audio_OKIMSM5205@Moo@@                       |
|                                                                                                    |             |                                                      |
| 0x140353ce8 .?AVMoo Audio QSound@Moo@@                                                                                                    |             |                                                      |
|                                                                                                    | 0x140353ce8 | .?AVMoo Audio QSound@Moo@@                           |

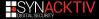

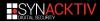

#### Let's google it

#### If we google it, there is only one accurate occurence, a guy that talk about Moo in Arcade1up reddit

| Moo emulator |          |          |          |              |        | 🌷 🔍        |        |
|--------------|----------|----------|----------|--------------|--------|------------|--------|
| Q Tous       | 🖬 Images | ▶ Vidéos | Shopping | 🖽 Actualités | I Plus | Paramètres | Outils |

Environ 1 120 000 résultats (0,40 secondes)

#### MOO Sitio Oficial | Lo Mejor Para Tu Negocio | MOO.com

#### Annonce) www.moo.com/ -

¡Crea Papeleirda de Empresa Única y Destaca Entre La Multitudi Hazte de notar con Luxe. El Compromiso de MOO, Printfinity. Servicio cilente de lujo. Pagos rápidos y seguros. Tarjetas de Visita Luxe - Postales Promocionales - Flyers promocionales

#### MOO emulator and stock controls : Arcade1Up - Reddit

https://www.reddit.com > comments > moo\_emulator\_a... ~ Traduire cette page 29 mars 2019 - MOO emulator and stock controls. Has anyone else done a side-by-side comparison of games on their stock cabs versus their modified cabs? The been doing ... EMULATORS - there are two three four different emulations systems in use in - MAME, the "MOO" commercial emulator, RetroArch + Libretro + FBA (for Gauntlet on Rampage v1.0.1, MAME for the rest), RetroArch + Libretro + MAME2003 (for Gauntlet on Rampage v1.0.4 & v1.0.5, MAME for the rest);

- MAME is v0.139u1 on the 12-in-1, Centipede, Asteroids, & Rampage cabinets. Each cabinet has it's own compiled build of MAME, configured to understand that cabinet's control panel layout. (See controls in the pin-out "spreadsheet" above). If you add a JUSB port, a PC keyboard allows access all the standard MAME options - including spinner sensitivity. USB mouse functions as a trackful [at least on 12:in-1]
- MOD is a commercial emulator, and appears to be built/licensed per cabinet. It's hard-coded to support only a
  specific small number of ROMs.
   be games that are in the cabinet. Used in SF2, Galaga, PacMan, and Space
  Invaders. All future cabinets are very likely to use this same emulator.
- RetroArch + Libretro + MAME 2003 I have near-zero familiarity with. Who can give me a quick rundown on how it
  works, how it differs from MAME, how it's similar, etc?
- RetroArch + FinalBurn Alpha I have near-zero familiarity with. Who can give me a quick rundown on how it works, how it differs from MAME, how it's similar, etc?

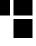

# Arcade1Up : Cheap Arcade Cabinet (\$250)

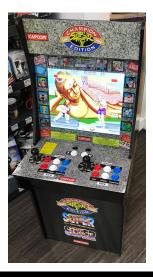

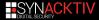

### Arcade1up PCB

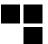

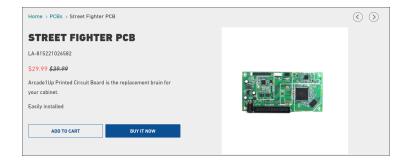

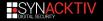

#### SF PCB

nico@debian ~/WIP/r2con % file MOO-Capcom-ShipMusl-SF

MOO-Capcom-ShipMusl-SF: ELF 32-bit LSB executable, ARM, EABI5 version 1 (SYSV), dynamically linked, interpreter /lib/ld-musl-armhf.so.1, stripped

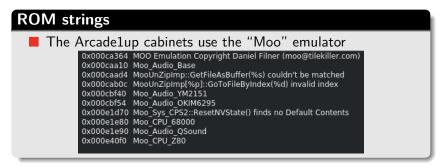

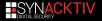

#### 

#### 17

#### Experimented developper (+30 years of experience)

| Daniel Filner                                      |                          | Contribute | Portrait                      |                |
|----------------------------------------------------|--------------------------|------------|-------------------------------|----------------|
| Main Credits Biography Portraits                   |                          |            | <b>P</b> 1                    |                |
| Also Known As                                      | self portrait circa 2000 |            |                               |                |
| Dan Filner                                         |                          |            | sen pontrait circa 2000       | [add portrait] |
| Game Credits                                       |                          |            | Related Sites                 |                |
| Programming/Engineering                            |                          |            | Linkedin professional profile |                |
| Street Fighter: 30th Anniversary Collection (2018) | (Emulation Engineer)     |            | Children - protessioner prome | [add website]  |
| Yu-Gi-Ohl: Legacy of the Duelist (2015)            | (Lead Engineer)          |            |                               | fann menamel   |
| Midway Arcade Origins (2012)                       | (Lead Engineer)          |            |                               |                |
| The Simpsons (2012)                                | (Lead Engineer)          |            |                               |                |
| Sonic: Generations (2011)                          | (Lead Engineer)          |            |                               |                |
| Build It Green: Back to the Beach (2010)           | (Playground Game Engine) |            |                               |                |

#### Moo author

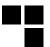

#### **Table of Contents**

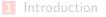

#### 2 From Moo to Arcade

3 Play additional games

#### 4 Netcode

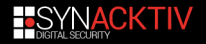

### Moo -> Mame -> EEPROM -> Arcade

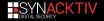

# 

## Agenda

background
 motivation
 demotivation
 results

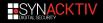

#### Capcom (Digital Eclipse?) promised arcade perfect game play

BUT

fixing any glitch or bug causing the games to freeze or reset.

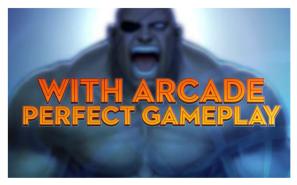

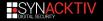

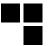

### Freeze: Old Honda Throw

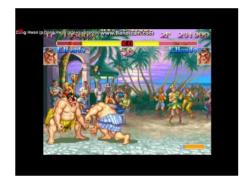

https://www.youtube.com/watch?v=06xuJSVJXeE

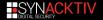

# Reset: Sagat Tiger Knee vs CPU Gief

https://www.youtube.com/watch?v=\_vPj8fwCLb4

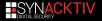

## ETC: 940223

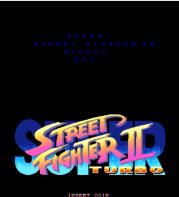

BCAPCON CO.,LTD.1991,94

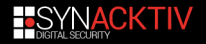

## USA: 940223

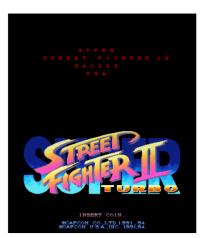

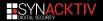

## JAPAN: 940223

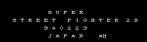

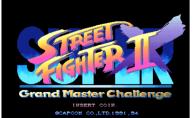

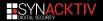

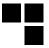

# 30th: 94<mark>03</mark>23

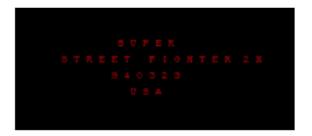

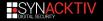

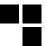

# **Motivation**

#### Possible undumped rom!!? :)

#### Write a quick & dirty PoC to extract it!

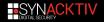

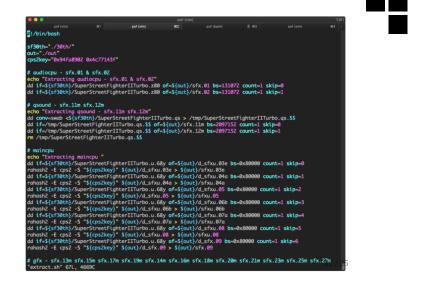

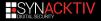

• Converting CPS2 Graphics from MAME <--> MOO was difficult

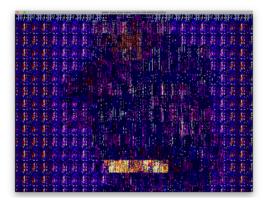

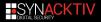

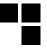

• Converting CPS2 Graphics from MAME <--> MOO was difficult

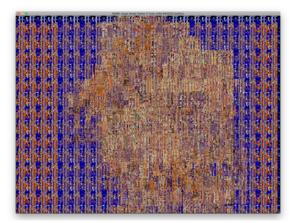

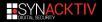

- Converting CPS2 Graphics from MAME <--> MOO was difficult

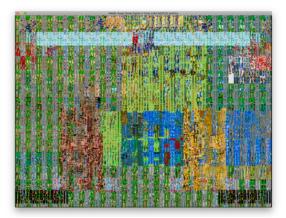

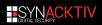

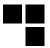

• The rom was already dumped :'((((

ssf2t, "Super Street Fighter II Turbo (World 940223)"
ssf2ta, "Super Street Fighter II Turbo (Asia 940223)"
ssf2th, "Super Street Fighter II Turbo (Hispanic 940223)"

ssf2tu, "Super Street Fighter II Turbo (USA 940323)"

ssf2tur1, "Super Street Fighter II Turbo (USA 940223)"
ssf2xj, "Super Street Fighter II X: Grand Master Challenge (Japan 940311)"
ssf2xjr1, "Super Street Fighter II X: Grand Master Challenge (Japan 940223)"
ssf2xjr1r, "Super Street Fighter II X: Grand Master Challenge (Japan 940223 rent version)"

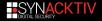

### Changes

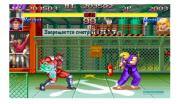

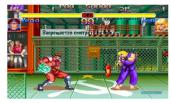

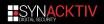

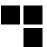

# Results

#### Burn EEPROMs and play the game on real hardware

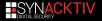

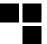

## Donor B-board

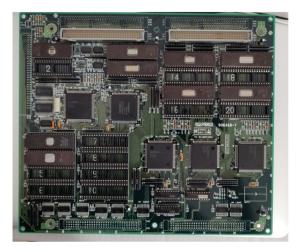

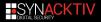

# CPS2 Crypto

Undamned CPS2 InfiniKey used to inject the game's key on the B board

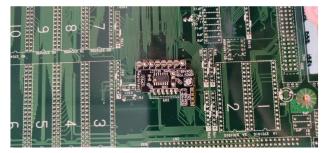

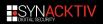

# EEPROMS

- 27C1001
- 27C409627C322

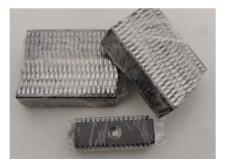

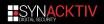

### **Burn EEPROMs**

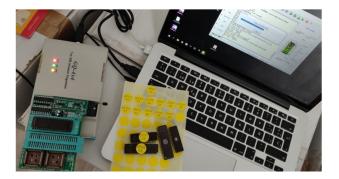

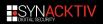

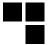

# 00ps...

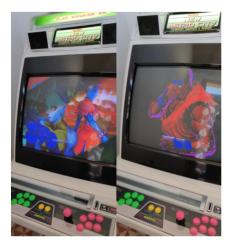

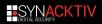

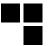

# TODO

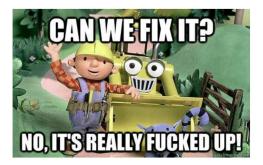

Graphics conversion is a PITA

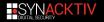

### **Table of Contents**

1 Introduction

2 From Moo to Arcade

- 3 Play additional games
  - 4 Netcode

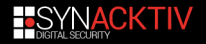

### Workflow

#### Workflow when loading a game

Init the Game object according to the chosen game. For S2HF, the following object is initialized :

Game\_StreetFighterII\_HF : Moo\_Sys\_CPS1 : MooBase

- Parse and retrieve game assets from the filesystem
- Map the GFXs using bank mappers
  - Render graphics, run the 68k emulator with the maincpu rom

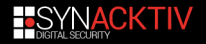

#### Game assets

| <pre>gna@DESKTOP-RRMLEB4:/mnt/c/Program Files</pre> | (x86)/Steam/steamapps/common/Street Fighter 30th Anniver |
|-----------------------------------------------------|----------------------------------------------------------|
| sary Collection/Bundle\$ ls                         |                                                          |
| bundleMain.mbundle                                  | bundleStreetFighterIII_3rdStrike.mbundle                 |
| bundleStreetFighter.mbundle                         | <pre>bundleStreetFighterII_CE.mbundle</pre>              |
| bundleStreetFighterAlpha.mbundle                    | bundleStreetFighterII_HF.mbundle                         |
| bundleStreetFighterAlpha2.mbundle                   | bundleSuperStreetFighterII.mbundle                       |
| bundleStreetFighterAlpha3.mbundle                   | bundleSuperStreetFighterIITurbo.mbundle                  |
| bundleStreetFighterII.mbundle                       | <pre>bundleTimeline_00.mbundle</pre>                     |
| <pre>bundleStreetFighterIII.mbundle</pre>           | bundleTimeline_01.mbundle                                |
| <pre>bundleStreetFighterIII_2ndImpact.mbundle</pre> | <pre>bundleTimeline_02.mbundle</pre>                     |

#### Mbundle

- The game assets are located into a kind of ordered dictionnary files
  - These ressources are neither compressed nor encrypted
  - Loïc WydD Petit wrote a script to extract these assets <sup>a</sup>
- a. https://github.com/WydD/sf30ac-extractor

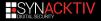

#### Game assets

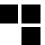

#### Roms

By extracting the game assets, we can get the roms data.
 SF30th emulator do not support Mame roms, it works only with plain rom.

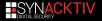

### Street Fighter II Hyper Fighting roms

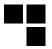

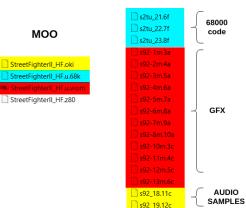

#### MAME

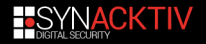

s92\_09.11a

AUDIOCPU

### Main CPU

| gna@DESKTOP-RRMLEB4:/mnt/c/Users/jeanvaljean/Documents/test/sf                               | 2hfu\$ radiff2 -x s2tu_23.8f StreetFighterII_HF.u.68k |
|----------------------------------------------------------------------------------------------|-------------------------------------------------------|
| File size differs 524288 vs 1572864                                                          |                                                       |
| offset 0 1 2 3 4 5 6 7 8 9 A B C D E F 0123456789ABCDEF                                      | 0 1 2 3 4 5 6 7 8 9 A B C D E F 0123456789ABCDEF      |
| 0x00000000! 0000000000000e4910b00e0910b00e091                                                | 00000000000091e4000b91e00000b91e0                     |
| 0x00000010! 0b00e0910b00e0910b00e0910b00e091                                                 | 000b91e0000b91e0000b91e0000b91e0                      |
| 0x00000020! 0b00e0910b00e0910b00e0910b00e091                                                 | 000b91e0000b91e0000b91e0000b91e0                      |
| 0x00000030! 0070754e0170754e0270754e0370754e .puN.puN.puN.puN                                | 70004e7570014e7570024e7570034e75 p.Nup.Nup.Nup.Nu     |
| 0x00000040! 0470754e0570754e0670754e0770754e .puN.puN.puN.puN                                | 70044e7570054e7570064e7570074e75 p.Nup.Nup.Nup.Nu     |
| 0x00000050! 0870754e0970754e0a70754e0b70754e .puN.puN.puN.puN                                | 70084e7570094e75700a4e75700b4e75 p.Nup.Nup.Nup.Nu     |
| 8x00000060! 0b00e0910b00e0910100e0d10b00e091<br>8x00000070! 0b00e0910b00e0910b00e0910b00e091 | 000b91e0000b91e00001d1e0000b91e0                      |
| 0x00000070! 0b00e0910b00e0910b00e0910b00e091                                                 | 000b91e0000b91e0000b91e0000b91e0                      |
| 0x00000080! 0b0020970b0040970b0066970b009697@f                                               | 000b9720000b9740000b9766000b9796@f                    |
| 0x00000090! 0b00c2970b00ea970b0006980b001a98                                                 | 000b97c2000b97ea000b9806000b981a                      |
| 0x000000a0! 0b004c980b0098980b00cc980b00e898L                                                | 000b984c000b9898000b98cc000b98e8L                     |
| 0x000000b0! 0b0026990b002a990b003c990b00e091&*<                                              | 000b9926000b992a000b993c000b91e0&*<                   |
| 0x000000c0! 2d300c003b320600fb4e02100800ba00 -0;2N                                           | 302d000c323b00064efb1002000800ba 02;N                 |
| 0x000000d0! d200c2012d10dc093c325c0001010066<2\f                                             | 00d201c2102d09dc323c005c010166002<.\f.                |
| 0x000000e0! 14007c3bffff52000061de0100615200 ;RaaR.                                          | 00143b7cffff0052610001de61000052; RaaR                |
| 0x000000f0! 00609c012d0c0600dc0914667c3b0400 .`f ;                                           | 6000019c0c2d000609dc66143b7c0004 `f.;                 |
| 0x00000100! 0c007c1b0200d5090061be0100603200a`2.                                             | 000c1b7c000209d5610001be60000032 a`2                  |
| 0x00000110! 6d540c002d42d50900618601b84e9c66 mTBaN.f                                         | 546d000c422d09d5610001864eb8669c TmBaN.f.             |
| 0x00000120! 1a677c19010000007c192a0020002d0c .g  .*                                          | 671a197c00010000197c002a00200c2d g  .*                |
| 0x00000130! 0400dc0906677c192b00200000618a01g .+a                                            | 000409dc6706197c002b00206100018ag .+. a               |
| 0x00000140! 00702d10dc0940d07b3b24001a003b30 .p@.{;\$;0                                      | 7000102d09dcd0403b7b0024001a303b p@;{.\$0;            |
| 0x00000150! 0600f84ef00d000019001a001b001c00N                                                | 00064ef80df00000019001a001b001cN                      |

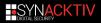

## Main CPU

| gna@DESKTOP-RRMLEB4:/mnt/c/Users/jeanvaljean/Documents/test/sf                                 | 2hfu\$ radiff2 -x s2tu 23.8f StreetFighterII HF.u.68k                |
|------------------------------------------------------------------------------------------------|----------------------------------------------------------------------|
| File size differs 524288 vs 1572864                                                            |                                                                      |
| offset 0 1 2 3 4 5 6 7 8 9 A B C D E F 0123456789ABCDEF                                        | 0 1 2 3 4 5 6 7 8 9 A B C D E F 0123456789ABCDEF                     |
| 0x00000000! 00000000000000e4910b00e0910b00e091                                                 | 00000000000b91e4000b91e0000b91e0                                     |
| 0x00000010! 0b00e0910b00e0910b00e0910b00e091                                                   | 000b91e0000b91e0000b91e0000b91e0                                     |
| 0x00000020! 0b00e0910b00e0910b00e0910b00e091                                                   | 000b91e0000b91e0000b91e0000b91e0                                     |
| 0x00000030! 0070754e0170754e0270754e0370754e .puN.puN.puN.puN                                  | 70004e7570014e7570024e7570034e75 p.Nup.Nup.Nup.Nu                    |
| 0x00000040! 0470754e0570754e0670754e0770754e .puN.puN.puN.puN                                  | 70044e7570054e7570064e7570074e75 p.Nup.Nup.Nup.Nu                    |
| 0x00000050! 0870754e0970754e0a70754e0b70754e .puN.puN.puN.puN                                  | 70084e7570094e75700a4e75700b4e75 p.Nup.Nup.Nup.Nu                    |
| 8x00000060! 0b00e0910b00e0910100e0d10b00e091<br>8x00000070! 0b00e0910b00e0910b00e0910b00e091   | 000b91e0000b91e00001d1e0000b91e0<br>000b91e0000b91e0000b91e0000b91e0 |
| 0x00000070! 0b00e0910b00e0910b00e0910b00e091                                                   | 000b91e0000b91e0000b91e0000b91e0                                     |
| 8x00000080! 0b0020970b0040970b0066970b009697@f<br>8x00000090! 0b00c2970b00ea970b0006980b001a98 | 000b9720000b9740000b9766000b9796@f                                   |
| 0x00000090! 0b00c2970b00ea970b0006980b001a98                                                   | 000b97c2000b97ea000b9806000b981a                                     |
| 0x000000a0! 0b004c980b0098980b00cc980b00e898L                                                  | 000b984c000b9898000b98cc000b98e8L                                    |
| 0x000000b0! 0b0026990b002a990b003c990b00e091&*<                                                | 000b9926000b992a000b993c000b91e0&*<                                  |
| 0x000000c0! 2d300c003b320600fb4e02100800ba00 -0;2N                                             | 302d000c323b00064efb1002000800ba 02;N                                |
| 0x000000d0! d200c2012d10dc093c325c00 <b>0101</b> 0066<2\f                                      | 00d201c2102d09dc323c005c010166002<.\f.                               |
| 0x000000e0! 14007c3bffff52000061de0100615200 ;RaaR.                                            | 00143b7cffff0052610001de61000052; RaaR                               |
| 0x000000f0! 00609c012d0c0600dc0914667c3b0400 .`f ;                                             | 6000019c0c2d000609dc66143b7c0004 `f.;                                |
| 0x00000100! 0c007c1b0200d5090061be0100603200a`2.                                               | 000c1b7c000209d5610001be60000032a`2                                  |
| 0x00000110! 6d540c002d42d50900618601b84e9c66 mTBaN.f                                           | 546d000c422d09d5610001864eb8669c TmBaN.f.                            |
| 0x00000120! 1a677c19010000007c192a0020002d0c .g  .*                                            | 671a197c00010000197c002a00200c2d g  .*                               |
| 0x00000130! 0400dc0906677c192b00200000618a01g .+a                                              | 000409dc6706197c002b00206100018ag .+. a                              |
| 0x00000140! 00702d10dc0940d07b3b24001a003b30 .p@.{;\$;0                                        | 7000102d09dcd0403b7b0024001a303b p@;{.\$0;                           |
| 0x00000150! 0600f84ef00d000019001a001b001c00N                                                  | 00064ef80df000000019001a001b001cN                                    |

the differences are easily visible : swap each word (2 bytes)

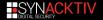

### Mame CPS1 driver source code

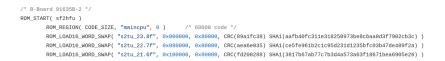

```
FIGURE 1 – https://github.com/fesh0r/old-
mame/blob/master/src/mame/drivers/cps1.c#L9618
```

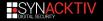

### Audio samples (oki files)

gna@DESKTOP-RRMLEB4:/mmt/c/Users/jeanvaljean/Documents/test/sf2hfu\$ cat s92\_18.11c s92\_19.12c >> rom.oki gna@DESKTOP-RRMLEB4:/mmt/c/Users/jeanvaljean/Documents/test/sf2hfu\$ sha1sum rom.oki StreetFighterII\_HF.oki J95526183ffd35f92e9096500a3fe6237faaa2dd rom.oki J95526183ffd35f92e9096500a3fe6237faaa2dd StreetFighterII HF.oki

Just a concatenation of the oki files (for the order : check mame CPS1 driver source code)

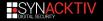

### Audio CPU (z80 file)

gna@DESKTOP-RRMEEN#I/mmt/c/Users/jeanvaljean/Documents/test/sf2hfu≴ sha1sum StreetFighterII\_HF.z80 s92\_09.11a 8258fcaca4ac419312531eec67079b97f471179c s52\_09.11a 8258fcaca4ac419312531eec67079b97f471179c s52\_09.11a

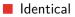

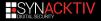

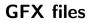

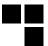

#### VROM ?

The VROM is a ROM chip inside the game board, it contains :

pixel patterns, the colors and the metadata for assembling the tiles into the background and sprites

#### Conversion

Convert gfx from Mame to Moo :

- merge each files into one and reorder bytes
- decode gfx data

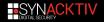

# GFX files [1/2]

|            | 2              | sf2h         | fu_gt     | ix_be      | for  | e_de      | codi | ng.m | em    |      | s92         | -1n   | n.3  |      |              |      |    |
|------------|----------------|--------------|-----------|------------|------|-----------|------|------|-------|------|-------------|-------|------|------|--------------|------|----|
|            | 0              | offse        | et (b     | .) (       | 00   | 01        | 02   | 03   | 04    | 05   | 06          | 07    |      |      |              |      |    |
|            |                | 0000         | 0130      | E          | FF   | FF        | FF   | FF   | FF    | FF   | FF          | E B   |      |      |              |      |    |
|            |                | 0000         | 0138      | 3 <b>E</b> | FF   | FF        | FF   | FF   | FF    | FF   | FF          | FF    |      |      |              |      |    |
|            |                | 0000         | 0140      | E          | F    | FF        | FF   | FF   | FF    | FF   | FF          | FF    |      |      |              |      |    |
|            |                | 0000         | 0148      | 3 <b>E</b> | Ē    | FF        | FF   | FF   | FF    | FF   | FF          | FE    |      |      |              |      |    |
|            |                | 0000         | 0150      | ) B        | EF.  | FF        | EE.  | FF   | FF    | FF   | FF          | FF    |      |      |              |      |    |
|            |                | 0000         | 0158      | 3 8        | FF   | FF        | FF   | FF   | FF    | FF   | FF          | FF    |      |      |              |      |    |
|            |                | 0000         | 0160      | 0          | 3    | 63        | 63   | 03   | FF    | FF   | FF          | FE    |      |      |              |      |    |
|            |                | 0000         |           |            | 0    | BO        | FO   | 00   | BF    | FF   | FF          | 11    |      |      |              |      |    |
|            |                | 0000         |           |            | 33   | 43        | C3   | 00   | D7    | DF   | DF          | 01    |      |      |              |      |    |
|            |                | 0000         |           |            | 7    | OF        | 0.5  | 0.8  | 8B    | CF   | CF          |       |      |      |              |      |    |
|            |                |              |           |            |      | ~         |      |      | 00    | 01   |             |       |      |      |              |      |    |
| s92-1m.3a  | 😫 s92-         | 3m.5a        | <u></u> s | 92-2m      | .4a  | -         |      | 🖬 s5 | 2-1m  | .3a  | <u>네</u> 51 | 2-3n  | n.5a | 1    | s92-2r       | m.4a | 1  |
| Offset(h)  | 00 01          | 02 0         | 3 04      | 05 0       | 60   | 07        | _    | 011  | set   | (h)  | 00 0        | 1 0   | 2 0  | 3 04 | E 05         | 06   | 07 |
| 00000000   | FF FF          | FF F         | F FF      | FF I       | FF   | FF        |      |      |       |      | F7 1        |       |      |      |              | FF   | FF |
| 00000008   | FF FF          | FF F         | F FF      | FF I       |      | FF        |      |      |       |      |             |       |      |      |              | FF   | FF |
| 00000010   | FF FF          |              |           |            |      | FE        |      |      |       |      |             |       | FF   |      |              | FF   | FF |
| 00000018   | FF FF          | FF F         |           |            | FF   | FF        |      |      |       |      |             |       |      |      |              | FF   | FF |
| 00000020   | FF FF          | FF F         |           |            | FF   | FF        |      |      |       |      |             |       |      |      |              |      | FF |
| 00000030   | FF FF          | FF F         |           |            |      | FF        |      |      |       |      |             |       |      |      |              |      | 88 |
| 0000038    | FF FF          | FF F         |           |            | FF   | FF        |      |      |       |      |             |       |      |      |              |      | FF |
| 00000040   | FF FF          | FF F         |           |            |      | FF        |      |      |       |      | FF I        |       | T I  | 7 F1 |              | FF   | FF |
| 00000048   | FF FF          | FF F         |           |            |      | FF        |      |      |       |      |             |       |      |      |              |      | FF |
| 00000050   | FF FF<br>03 63 |              |           |            |      | FF        |      |      |       |      |             |       |      |      |              | FF   | FF |
| 00000000   | 03 03          | 10 5         | 0.00      | 13 1       |      |           |      | 001  | 0000  | 00   | 0.0         |       |      |      |              |      |    |
| \$92-1m.3a | 😫 s92-         | 3m.5a        | 😫 si      | 12-2m      | 4a   | <u></u> : |      | 🔛 s  | 92-1r | n.3a | s 🛍         | 92-31 | m.5a | -    | \$92-4       | m.6a | 1  |
| Offset(h)  | 00 01          | 02 03        | 6.04      | 05 0       | 16 1 | 07        |      | Of   | Éset  | (h)  | 00          | 01 (  | 02 ( | 3 0  | 4 05         | 06   | 07 |
| 00000000   | 22 22          | <b>FF</b> F1 | FF        | FF F       | E I  | FF        |      | 00   | 0000  | 00   | EE -        | FF I  | FF 1 | E E  | <b>e</b> 111 | FF   | 22 |
| 80000008   | <b>TT</b> 17   | FF 21        |           |            |      | EE -      |      |      | 0000  |      |             |       |      | 77 F |              | 25   | 22 |
| 00000010   | FF FF          | FF FI        | FF        |            |      | FF        |      |      | 0000  |      | FF.         |       |      | 2.2  |              | -    | 22 |
| 00000018   | FF FF          | FF FF        |           |            |      | FF        |      |      |       |      |             |       |      | 77 F |              | 77   | 22 |
| 00000020   | FF FF          | TT TI        |           |            |      | FF        |      |      |       |      |             |       |      | 7.7  |              |      | ÷. |
| 00000030   | FF FF          | <b>FF</b> 71 |           |            |      | EE.       |      |      | 0000  |      |             |       |      | 7 8  |              | 22   | 22 |
| 00000038   | <b>FF</b> 77   | FC FI        |           |            |      | 20        |      |      | 0000  |      |             |       |      | C E  |              | DF   | C0 |
| 00000040   | FF FF          | FF FI        |           |            |      | FF        |      |      | 0000  |      |             |       |      | 2.2  |              | 22   | 22 |
| 00000048   | FF TT          | FF FF        | FF        |            |      | FF        |      |      |       |      |             |       |      | 77 F |              | 77   | 77 |
| 00000050   | TT IT          | BF FF        |           |            |      | rr<br>Tr  |      |      |       |      | FF -        |       |      | E D  |              |      | 07 |
|            |                |              | 21        |            |      |           |      | 00   |       |      |             |       |      |      |              |      |    |

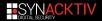

# GFX files [2/2]

```
void cps state::cps1 ofx decode()
       int size = memregion("gfx")->bytes();
       int i, j, gfxsize;
       UINT8 *cps1_gfx = memregion("gfx")->base();
       gfxsize = size / 4;
       for (i = 0; i < afxsize; i++)</pre>
               UINT32 src = cps1_gfx[4 * i] + (cps1_gfx[4 * i + 1] << 8) + (cps1_gfx[4 * i + 2] << 16) + (cps1_gfx[4 * i + 3] -
               UINT32 dwval = 0:
                for (j = 0; j < 8; j ++)
                        int n = 0;
                        UINT32 mask = (0x80808080 >> j) & src;
                        if (mask & 0x000000ff) n |= 1;
                        if (mask & 0x0000ff00) n |= 2;
                        if (mask & 0x00ff0000) n l= 4;
                        if (mask & 0xff000000) n l= 8;
                        dwval |= n << (i * 4):
               cps1_gfx[4 *i ] = dwval >> 0;
               cps1_gfx[4 *i + 1] = dwval >> 8;
               cps1_gfx[4 *i + 2] = dwval >> 16;
               cps1 gfx[4 *i + 3] = dwval >> 24;
```

 $\label{eq:FIGURE 2-https://github.com/fesh0r/old-mame/blob/master/src/mame/video/cps1.c\#L1720$ 

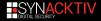

#### Mame to Moo conversion

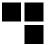

The Mame driver source code must be parsed
 to know what are the audio / gfx / 68k files
 to get the correct order when concatenating the oki files
 to know how to reorder the 68k files

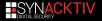

#### Mame to Moo conversion

RRMLEB4:/mnt/c/Users/jeanvaljean/Documents/mame2moo\$ python mame2moo.py sf2hfu.zip cps1 onverting maincpu... [+] maincpu converted Converting gfx... [+] gfx converted Converting audio... [+] audio converted Converting audio samples... [+] audio samples extracted na@DESKTOP-RRMLEB4:/mnt/c/Users/jeanvaljean/Documents/mame2moo\$ sha1sum rom.\* StreetFighterII\_HF.\* | sort 296e423b7de50ff451b4abd5c262cced57e6cc8 rom.vrom 7afa980c2bd81993a177c5589498f0f8c889e719 StreetFighterII HF.u.68k 7afa980c2bd81993a177c5589498f0f8c889e719 rom 68k 8258fcaca4ac419312531eec67079b97f471179c StreetFighterII HF.z80 8258fcaca4ac419312531eec67079b97f471179c rom.z80 995526183ffd35f92e9096500a3fe6237faaa2dd StreetFighterII HF.oki 995526183ffd35f92e9096500a3fe6237faaa2dd rom.oki

FIGURE 3 – https://github.com/angelkillah/MooHijack/blob/master/script/mame2moo.py

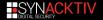

### original GFX patched in sf30th

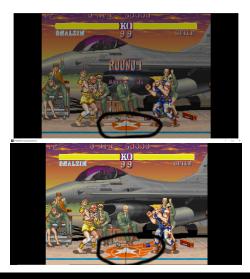

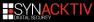

Now that we can convert any CPS1 roms from Mame to Moo, we need to force the game to load our freshly converted roms.

#### Steps

- Locate the assets loading function
  - Hijack the execution flow

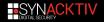

#### Moo assets loading

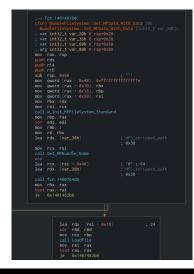

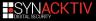

#### Moo assets loading

|             |                                                                  | ······································                                     |
|-------------|------------------------------------------------------------------|----------------------------------------------------------------------------|
| mov<br>call | rdx, str.size<br>rcx, rbx<br>GetField                            |                                                                            |
| lea<br>mov  | r14d, eax<br>rdx, str.offset<br>rcx, rbx<br>GetField<br>ebx, eax | ; 0x14026c68c ; "offset"                                                   |
| mov         | ecx. r14d                                                        |                                                                            |
|             |                                                                  | <pre>neap_l1_1_0.dll_malloc ; 0x14023c5d0 ; "\$\x114" ; void *malloc</pre> |
|             | r15. rax                                                         | heap_ri_i_0.drr_marroe, 0x1402363d0, \$\x114, V010 Amarroe                 |
| mov         | r8d, ebx                                                         |                                                                            |
| mov         | rdx, rsi                                                         |                                                                            |
| mov         | rcx, rbp                                                         |                                                                            |
|             | MBundle_fseek                                                    |                                                                            |
|             | r9d, r14d                                                        |                                                                            |
| mov         | r8, r15                                                          | ; data                                                                     |
|             | rdx. rsi                                                         | ; MFString                                                                 |
|             | rcx, rbp                                                         | ; MFileSystem                                                              |
|             | GetData                                                          |                                                                            |
|             | rdx, rsi                                                         |                                                                            |
| mov         | rcx, rbp                                                         |                                                                            |
|             | fcn.140081180                                                    |                                                                            |
|             |                                                                  | ; '(' ; 40 ; size                                                          |
|             | fcn.new                                                          |                                                                            |
|             | gword [var_80h], rax                                             |                                                                            |
|             | rax, rax                                                         |                                                                            |
| je          | 0x1401482b0                                                      |                                                                            |
|             |                                                                  |                                                                            |
|             |                                                                  |                                                                            |

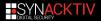

# Hooking

- To replace the loading of whatever resource, we hijack the execution flow at two different locations :
  - the result of the first call to GetField() : to replace the original resource size
  - the buffer filled by GetData() : to replace the resource data

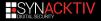

### Hooking

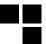

#### **VEH Hooking**

- We modify the first byte of the instruction to hijack by an opcode that will cause an exception
- We install a vectored exception handler to catch it
  - cons : no need to calculate the instructions size

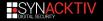

### Hijack assets loading

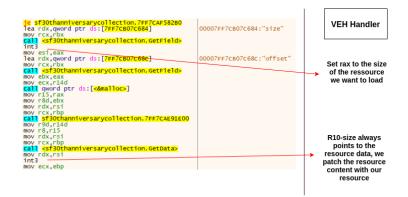

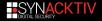

#### Results...

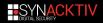

#### Results...

SF30thAnniversaryCollection

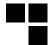

- 🗆 🗙

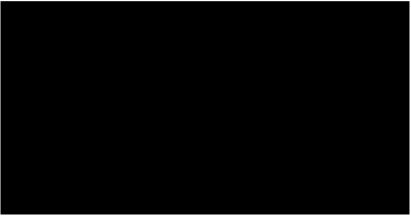

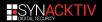

#### Game over ?

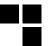

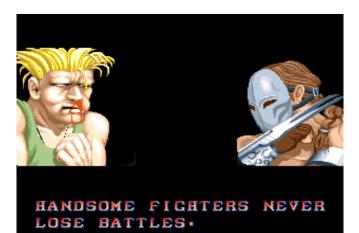

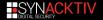

### Load Rom function

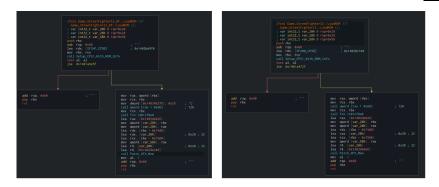

- Almost no differences between both functions
- Setup\_CPS1\_With\_ROM\_info() takes two arguments :
  - the object of the chosen game (this)
  - an address to a structure...

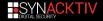

# SF2CE\_Config

| .qword | 0x00000001402de240  | <pre>str.Street_Fighter_II_:_Champion_Edition</pre> |
|--------|---------------------|-----------------------------------------------------|
| .qword | 0x00000001402de268  | str.920313_USA                                      |
| .qword | 0x00000001402de278  | str.StreetFighterII_CE                              |
| .qword | 0x00000001402de290  | str.Capcom_StreetFighterII_CE                       |
| .qword | 0x00000001402bc3e8  |                                                     |
| .qword | 0x00000001402de2b0  | str.StreetFighterII_CE.ua.68k                       |
| .qword | 0x00000001402de2d0  | str.StreetFighterII_CE.vrom                         |
| .qword | 0x00000000000000000 |                                                     |
| .qword | 0x00000001402ddf30  | str.eagle_logo.vrom                                 |
| .qword | 0x00000000000000000 |                                                     |
| .qword | 0x00000000000000000 |                                                     |
| .qword | 0x00000001402bd090  |                                                     |
| .qword | 0x00000001402de290  | str.Capcom_StreetFighterII_CE                       |
| .qword | 0x00000001402de2e8  | str.StreetFighterII_CE.z80                          |
| .qword | 0x00000001402de300  | str.StreetFighterII_CE.oki                          |
|        |                     |                                                     |

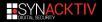

### 1402bc3e8 => Dipswitches

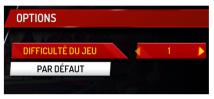

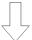

| 0x1402bc3e8 | .qword | 0x00000001402bcb00                     | 1 | Difficulty                    |
|-------------|--------|----------------------------------------|---|-------------------------------|
|             | .gword | 0x00000001402bc9a0                     |   |                               |
|             | .qword | 0x00000001402bc840                     |   |                               |
|             | .qword | 0x00000001402bc6e0                     |   |                               |
|             |        | 0x00000001402bc580                     |   |                               |
|             | .qword | 0x000000000000000000000000000000000000 |   |                               |
|             |        | 0x000000000000000000000000000000000000 |   |                               |
|             | .qword | 0x00000001402dde50                     |   | str.Two_Players_Game          |
|             |        |                                        |   | str.1_Credit_No_Continue      |
|             |        | 0x0000000000000008                     |   |                               |
|             | .qword | 0x00000001402dde80                     |   | str.2_Credits_Winner_Continue |
|             |        | 0x000000000000000000000000000000000000 |   |                               |
|             | .qword | 0x000000000000000000                   |   |                               |
| 0x1402bc450 | .qword | 0x000000000000000000000000000000000000 |   |                               |

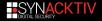

#### **Test Mode**

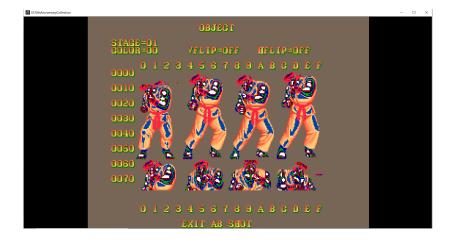

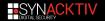

### 1402bd090 => ??

aword 0x000000060000002 .dword 0x00b71b00 dword 0x0000000b dword 0x00000032 .dword 0x00000001 dword 0x00000026 .dword 0x0000006 .dword 0x00000030 .dword 0x00000002 .dword 0x00000003 .dword 0x0000002a .dword 0x00000004 .dword 0x00000005 .dword 0x00000007 .dword 0x00000008 .dword 0x00000009 dword 0x00000004 .dword 0x0000000a .dword 0x0000000c .dword 0x0000000f .gword 0x0000000000000000 .dword 0xffffffff .dword 0x00000004 .dword 0x00000030 .dword 0x00000030 .dword 0x00000000

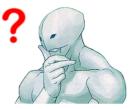

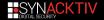

### **CPS Board**

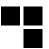

- A set of these data are copied to the "StreetFighterII\_CE" object attributes
- The first 4-bytes data value (0xb71b00) is used in a method of the class "Moo\_Sys\_CPS1".
- This method is used to execute the 68000 code ROM through an emulator.

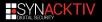

# **CPS** Board

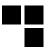

- A set of these data are copied to the "StreetFighterII\_CE" object attributes
- The first 4-bytes data value (0xb71b00) is used in a method of the class "Moo\_Sys\_CPS1".
- This method is used to execute the 68000 code ROM through an emulator.

#### **Clock frequency**

- 0xb71b00 == 12000000 = 12Mhz
  - The processor Motorola 68000 used for SF2CE runs at 12Mhz

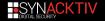

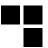

- The original arcade board of CPS1 games contains several registers :
  - priority mask : used to set the tiles priority levels
  - palette control register : indicates which palette pages to copy from gfxram to dedicated ram
  - test register : used for self test checks
  - etc.

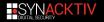

# **CPS-B** Registers

CPSB ID multiply protection unknown priority masks palctrl laver enable masks \*/ #define CPS B 01 -1. 0x0000. not applicable . 0x26, {0x28,0x2a,0x2c,0x2e},0x30, {0x02,0x04,0x08,0x30,0x30} #define CPS B 02 0x20,0x0002, not applicable . 0x2c, {0x2a, 0x28, 0x26, 0x24}, 0x22, {0x02, 0x04, 0x08, 0x00, 0x00} #define CPS B 03 -1, 0x0000. not applicable , 0x30, {0x2e, 0x2c, 0x2a, 0x28}, 0x26, {0x20, 0x10, 0x08, 0x00, 0x00} #define CPS B 04 0x20.0x0004 not applicable 0x2e, {0x26,0x30,0x28,0x32},0x2a, {0x02,0x04,0x08,0x00,0x00] 0x28, {0x2a, 0x2c, 0x2e, 0x30}, 0x32, {0x02, 0x08, 0x20.0x14.0x14 #define CPS B 05 0x20.0x0005. not applicable #define CPS B 11 0x32.0x0401. 0x26, {0x28,0x2a,0x2c,0x2e},0x30, {0x08,0x10,0x20,0x00,0x00} not applicable #define CPS B 12 0x20.0x0402. not applicable 0x2c.{0x2a.0x28.0x26.0x24}.0x22. {0x02.0x04.0x08.0x00.0x00} #define CPS B 13 0x2e.0x0403. not applicable 0x22.{0x24.0x26.0x28.0x2a}.0x2c. {0x20.0x02.0x04.0x00.0x00 #define CPS B 14 0x1e.0x0404. not applicable 0x12,{0x14,0x16,0x18,0x1a},0x1c, {0x08,0x20,0x10,0x00,0x00 #define CPS B 15 0x0e,0x0405, not applicable 0x02,{0x04,0x06,0x08,0x0a},0x0c, {0x04,0x02,0x20,0x00,0x00 #define CPS B 16 0x00,0x0406, not applicable 0x0c, {0x0a, 0x08, 0x06, 0x04}, 0x02, {0x10, 0x0a, 0x0a, 0x00, 0x00} #define CPS B 17 0x08,0x0407, not applicable 0x14, {0x12,0x10,0x0e,0x0c},0x0a, {0x08,0x14,0x02,0x00,0x00} conversion needs 0x04 for the 2nd layer enable on one level, gfx confirmed to appear on the PCB, register at the time is 0x8e, so 0 #define CPS B 18 0x10.0x0408. not applicable 0x1c, {0x1a, 0x18, 0x16, 0x14}, 0x12, {0x10, 0x08, 0x02, 0x00, 0x00} #define CPS B 21 DEF 0x32. -1. 0x00.0x02.0x04.0x06. 0x08. -1. -1. 0x26, {0x28,0x2a,0x2c,0x2e},0x30, {0x02,0x04,0x08,0x30,0x30} to 0x26 on startup #define CPS B 21 BT1 0x32.0x0800. 0x0e.0x0c.0x0a.0x08. 0x06.0x04.0x02. 0x28, {0x26, 0x24, 0x22, 0x20}, 0x30, {0x20, 0x04, 0x08, 0x12, 0x12} #define CPS B 21 BT2 -1, -1, 0x1e,0x1c,0x1a,0x18, -1, 0x0c,0x0a, 0x20, {0x2e, 0x2c, 0x2a, 0x28}, 0x30, {0x30,0x08,0x30,0x00,0x00 #define CPS B 21 BT3 -1, -1, 0x06,0x04,0x02,0x00, 0x0e,0x0c,0x0a, 0x20, {0x2e, 0x2c, 0x2a, 0x28}, 0x30, {0x20,0x12,0x12,0x00,0x00] #define CPS B 21 BT4 -1, -1, 0x06,0x04,0x02,0x00, 0x1e,0x1c,0x1a, 0x28, {0x26, 0x24, 0x22, 0x20}, 0x30, {0x20,0x10,0x02,0x00,0x00] #define CPS B 21 BT5 0x32, -1, 0x0e,0x0c,0x0a,0x08, 0x1e,0x1c,0x1a, 0x20, {0x2e,0x2c,0x2a,0x28},0x30, {0x20,0x04,0x02,0x00,0x00] #define CPS B 21 BT6 -1. -1. -1, -1, -1, -1, -1, -1, -1, 0x20,{0x2e,0x2c,0x2a,0x28},0x30, {0x20.0x14.0x14.0x00.0x00] #define CPS B 21 BT7 -1. -1. 1. 1. 1. 1. -1. -1. -1. 0x2c.{ -1. -1. -1. -1 }.0x12. {0x14.0x02.0x14.0x00.0x00} #define CPS B 21 0S1 -1. -1. -1. -1. -1. -1. -1. -1. -1. 0x22.{0x24.0x26.0x28.0x2a}.0x2c. (0x10.0x08.0x04.0x00.0x00) #define CPS B 21 0S2 -1. -1. -1. -1. -1. -1. -1, 0x2e.0x20. 0x0a, {0x0c, 0x0e, 0x00, 0x02}, 0x04, (0x16,0x16,0x16,0x00,0x00) #define CPS B 21 QS3 0x0e,0x0c00, -1, -1, -1, -1, 0x2c, -1, -1, 0x12,{0x14,0x16,0x08,0x0a},0x0c, {0x04,0x02,0x20,0x00,0x00 #define CPS B 21 QS4 0x2e,0x0c01, -1, -1, -1, -1, 0x1c,0x1e,0x08, 0x16, {0x00,0x02,0x28,0x2a},0x2c, {0x04,0x08,0x10,0x00,0x00} #define CPS B 21 QS5 0x1e,0x0c02, -1, -1, -1, -1, 0x0c, -1, -1, 0x2a, {0x2c, 0x2e, 0x30, 0x32}, 0x1c, {0x04, 0x08, 0x10, 0x00, 0x00}

FIGURE 4 – https://github.com/mamedev/mame/blob/master/src/mame/video/cps1.cpp

Luckily, the values to set in CPS-B registers for each game are listed in mame cps1 video source code

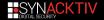

# **CPS-B** Registers for SF2CE

# {"sf2ceua", CPS\_B\_21\_DEF, mapper\_S9263B, 0x36 } FIGURE 5 - name, CPSB, gfx mapper, in2

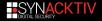

# **CPSB-21-DEF**

| /*                     | CPSB ID multiply   | protection unknown         | ctrl priority masks palctr          | l layer enable masks */    |
|------------------------|--------------------|----------------------------|-------------------------------------|----------------------------|
| #define CPS B 01       | -1, 0x0000,        | not applicable ,           | 0x26, {0x28,0x2a,0x2c,0x2e},0x30,   |                            |
| #define CPS B 02 0     | x20,0x0002,        | not applicable ,           | 0x2c,{0x2a,0x28,0x26,0x24},0x22,    | {0x02,0x04,0x08,0x00,0x00} |
| #define CPS B 03       | -1, 0x0000,        | not applicable ,           | 0x30,{0x2e,0x2c,0x2a,0x28},0x26,    | {0x20,0x10,0x08,0x00,0x00} |
| #define CPS B 04 0     | x20,0x0004,        | not_applicable_,           | 0x2e,{0x26,0x30,0x28,0x32},0x2a,    | {0x02,0x04,0x08,0x00,0x00} |
| #define CPS B 05 0     | x20,0x0005,        | not applicable ,           | 0x28,{0x2a,0x2c,0x2e,0x30},0x32,    | {0x02,0x08,0x20,0x14,0x14} |
| #define CPS B 11 6     | x32,0x0401,        | not applicable ,           | 0x26,{0x28,0x2a,0x2c,0x2e},0x30,    | {0x08,0x10,0x20,0x00,0x00} |
|                        | x20,0x0402,        | not_applicable,            | 0x2c,{0x2a,0x28,0x26,0x24},0x22,    |                            |
|                        | )x2e,0x0403,       | not_applicable,            | 0x22,{0x24,0x26,0x28,0x2a},0x2c,    |                            |
|                        | )xle,0x0404,       | not_applicable,            | 0x12,{0x14,0x16,0x18,0x1a},0x1c,    | {0x08,0x20,0x10,0x00,0x00} |
|                        | )x0e,0x0405,       | not_applicable,            | 0x02,{0x04,0x06,0x08,0x0a},0x0c,    | {0x04,0x02,0x20,0x00,0x00} |
|                        | )x00,0x0406,       | not_applicable,            | 0x0c,{0x0a,0x08,0x06,0x04},0x02,    | {0x10,0x0a,0x0a,0x00,0x00} |
|                        | x08,0x0407,        | not_applicable,            | 0x14,{0x12,0x10,0x0e,0x0c},0x0a,    |                            |
|                        |                    |                            | irmed to appear on the PCB, registe |                            |
|                        |                    | not_applicable,            | 0x1c,{0x1a,0x18,0x16,0x14},0x12,    |                            |
| #define CPS B 21 DEF G | 0x32, -1, 0x00,0x0 | 2,0x04,0x06, 0x08, -1, -1, | 0x26,{0x28,0x2a,0x2c,0x2e},0x30,    | {0x02,0x04,0x08,0x30,0x30} |

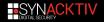

# Makes more sense !

| .gword | 0x000000000      | )6( | 000000                 |  |
|--------|------------------|-----|------------------------|--|
| .dword | 0x00b71b00       |     | 12Mhz                  |  |
| .dword | 0x0000000b       |     |                        |  |
| .dword | 0x00000032       |     | CPSB_ID                |  |
| .dword | 0x00000001       |     |                        |  |
| .dword | 0x00000026       |     |                        |  |
| .dword | 0x00000006       |     |                        |  |
| .dword | 0x00000030       |     | palctrl                |  |
|        | 0x00000002       |     |                        |  |
|        | 0x00000028       |     | priority_mask[0]       |  |
|        | 0x00000003       |     |                        |  |
| .dword | 0x0000002a       |     | priority_mask[1]       |  |
|        | 0x00000004       |     |                        |  |
|        | 0x0000002c       |     | priority_mask[2]       |  |
|        | 0x00000005       |     |                        |  |
|        | 0x0000002e       |     | priority_mask[3]       |  |
|        | 0x00000007       |     |                        |  |
| .dword | 0x00000000       |     | multiply_protection[0] |  |
|        | 0x0000008        |     |                        |  |
|        | 0x00000002       |     | multiply_protection[1] |  |
|        | 0x00000009       |     |                        |  |
|        | 0x00000004       |     | multiply_protection[2] |  |
|        | 0x0000000a       |     |                        |  |
| .dword | 0x00000006       |     | multiply_protection[3] |  |
|        | 0x0000000c       |     |                        |  |
| .dword | 0x00000036       |     |                        |  |
|        |                  |     | end marker             |  |
|        | 0x00000000000000 |     |                        |  |
|        | 0x000000000      | 006 | 000000                 |  |
|        | 0x00000000       |     |                        |  |
|        |                  |     |                        |  |
|        | 0x00000002       |     | layer_enable_mask[0]   |  |
|        | 0x00000004       |     | layer_enable_mask[1]   |  |
|        | 0x00000008       |     | layer_enable_mask[2]   |  |
|        | 0x00000030       |     | layer_enable_mask[3]   |  |
|        | 0x00000030       |     | layer_enable_mask[4]   |  |
|        | 0x00000000       |     |                        |  |
| .qword | 0x000000014      | 102 | 2c81f0 ; gfx mapper    |  |

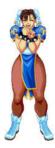

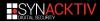

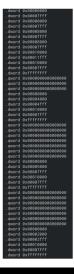

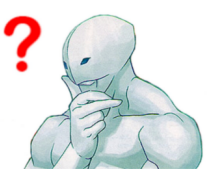

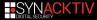

```
#define mapper S9263B { 0x8000, 0x8000, 0x8000, 0 }, mapper S9263B table
static const struct gfx_range mapper_S9263B_table[] =
        // verified from PAL dump:
        // FIXME there is some problem with this dump since pin 14 is never enabled
        // instead of being the same as pin 15 as expected
        // bank0 = pin 19 (ROMs 1.3) & pin 18 (ROMs 2.4)
        // bank1 = pin 17 (ROMs 5,7) & pin 16 (ROMs 6,8)
        // bank2 = pin 15 (ROMs 10.12) & pin 14 (ROMs 11.13)
        // pins 12 and 13 are the same as 14 and 15
        /* type
                           start
                                    end
                                             bank */
        { GFXTYPE SPRITES, 0x00000, 0x07fff, 0 },
        { GFXTYPE_SPRITES, 0x08000, 0x0ffff, 1 },
        { GFXTYPE_SPRITES, 0x10000, 0x11fff, 2 },
        { GFXTYPE_SCROLL3, 0x02000, 0x03fff, 2 },
        { GFXTYPE SCROLL1, 0x04000, 0x04fff, 2 },
        { GFXTYPE_SCROLL2, 0x05000, 0x07fff, 2 },
        { 0 }
3:
```

FIGURE 6 – https://github.com/mamedev/mame/blob/master/src/mame/video/cps1.cpp

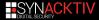

dword 0x00010000 gword 0x0000000000000000 dword 0x00005000 aword 0x0000000000000000 gword 0x0000000000000000

dword 0x000000000

/\* type start end bank \*/
{ GFXTYPE\_SPRITES, 0x00000, 0x07fff, 0 },
{ GFXTYPE\_SPRITES, 0x00000, 0x0ffff, 1 },
{ GFXTYPE\_SPRITES, 0x10000, 0x1ifff, 2 },
{ GFXTYPE\_SCROLL3, 0x02000, 0x04fff, 2 },
{ GFXTYPE\_SCROLL2, 0x05000, 0x04fff, 2 },
{ 0 }

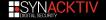

|         |                                         | _   |                                              |  |  |  |
|---------|-----------------------------------------|-----|----------------------------------------------|--|--|--|
|         |                                         |     | GFXTYPE_SPRITES start                        |  |  |  |
|         |                                         |     |                                              |  |  |  |
|         | 0x00000000                              |     |                                              |  |  |  |
| .dword  |                                         |     | bank end                                     |  |  |  |
|         |                                         |     | GFXTYPE_SPRITES start                        |  |  |  |
|         |                                         |     | GFXTYPE_SPRITES end                          |  |  |  |
|         |                                         |     |                                              |  |  |  |
| .dword  |                                         |     |                                              |  |  |  |
|         |                                         |     | GFXTYPE_SPRITES start                        |  |  |  |
| .dword  | 0x00011fff                              |     | GFXTYPE_SPRITES end                          |  |  |  |
| .dword  | 0x00010000                              |     | bank start                                   |  |  |  |
|         |                                         |     | bank end                                     |  |  |  |
| .dword  | 0xffffffff                              |     | end marker GFXTYPE_SPRITES                   |  |  |  |
|         | ex00000000000000                        |     |                                              |  |  |  |
| . gword | 0×00000000000000                        |     |                                              |  |  |  |
|         | 0x000000000000000                       |     |                                              |  |  |  |
| .dword  | 0x00000000                              |     |                                              |  |  |  |
|         |                                         |     | GFXTYPE_SCROLL1 start                        |  |  |  |
|         |                                         |     | GFXTYPE_SCROLL1 end                          |  |  |  |
| dword   |                                         |     | hank start                                   |  |  |  |
| dword   | 0x00007fff                              |     | bank and                                     |  |  |  |
| dword   | AVEFFFFFFF                              |     | end marker GFXTYPE_SCROLL1                   |  |  |  |
|         | 0x0000000000000000                      |     |                                              |  |  |  |
| aword   | 0x0000000000000000                      |     |                                              |  |  |  |
|         | exee000000000000000                     |     |                                              |  |  |  |
| .quord  | 6×00000000000000000000                  |     |                                              |  |  |  |
|         | execcesseeeeeeeeeeeeeeeeeeeeeeeeeeeeeee |     |                                              |  |  |  |
| . quoru | 6×00000000000000000                     |     |                                              |  |  |  |
|         |                                         |     |                                              |  |  |  |
|         | 0x000000000000000000000000000000000000  |     |                                              |  |  |  |
|         |                                         |     | GFXTYPE_SCROLL2 start                        |  |  |  |
|         |                                         |     | GFXTYPE_SCROLL2 start<br>GFXTYPE_SCROLL2 end |  |  |  |
|         |                                         |     |                                              |  |  |  |
|         | 0x00010000                              |     |                                              |  |  |  |
| . dword | 0x00007fff                              |     | bank end                                     |  |  |  |
|         |                                         |     | end marker GFXTYPE_SCROLL2                   |  |  |  |
|         | exeeeeeeeeeeeeeeeeeeeeeeeeeeeeeeeeeeee  |     |                                              |  |  |  |
|         | 0×000000000000000                       |     |                                              |  |  |  |
| .quord  |                                         |     |                                              |  |  |  |
|         |                                         |     |                                              |  |  |  |
|         |                                         |     |                                              |  |  |  |
|         |                                         |     |                                              |  |  |  |
|         | 0x000000000                             | 301 | 999999                                       |  |  |  |
|         | 0x00000000                              |     |                                              |  |  |  |
|         |                                         |     | GFXTYPE_SCROLL3 start                        |  |  |  |
| .dword  | 0x00003fff                              |     |                                              |  |  |  |
|         |                                         |     |                                              |  |  |  |
|         | 0x00007fff                              |     |                                              |  |  |  |
|         |                                         |     | end marker GFXTYPE_SCROLL3                   |  |  |  |

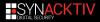

# Summarize

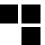

#### How to load an additional game ?

- Convert the rom to Moo compatible one
- Hijack the roms loading with the converted ones
- Patch the CPSB data with the ones from the new game
- Patch the GFX mapper

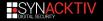

### Demo

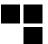

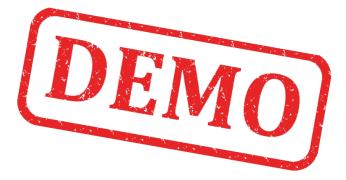

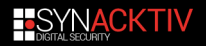

# Specific roms cases

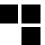

### I wish I could play Ghouls'n'Ghost :(

- Some games can be set to freeplay through their dipswitches (no coins needed)
- What about the games that do not have freeplay available ?

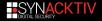

# How to fix in a "generic" way

#### Patch emulator game memory

- Get the address of the coins through the cheat engine included in Mame debugger
- Hijack the handler of an opcode that is used to read a word value from the game VRAM to set some coins
- Enjoy moar games (:

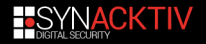

# Enjoy moar games

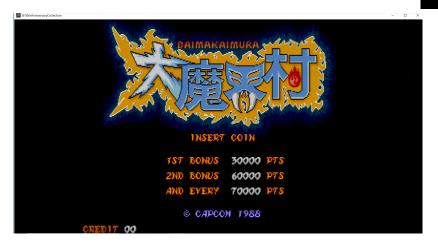

 $\rm FIGURE~7-before~VRAM~patching$ 

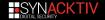

# Enjoy moar games

SF30thAnniversaryCollection

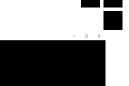

PRESS START BUTTON 1 OR 2 PLAYERS

CREDIT 00

FIGURE 8 – after VRAM patching

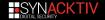

# Summarize [updated]

#### How to load an additional game ?

- Convert the rom to Moo compatible one
- Hijack the roms loading with the converted ones
- Patch the CPSB data with the ones from the new game
- Patch the GFX mapper
- Either patch dipswitches to set freeplay game mode or patch game VRAM if freeplay not available

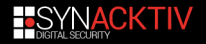

# **Table of Contents**

1 Introduction

2 From Moo to Arcade

3 Play additional games

#### 4 Netcode

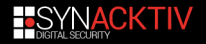

# SSF2X speed problem

#### What's the problem ?

The online version of ssf2x is not running at the correct speed
 The problem exists since launch day and hasn't been fixed until now

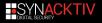

# Workflow when running ssf2x online

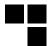

#### Init the following object :

- Game\_SuperStreetFighterII\_Turbo : Moo\_Sys\_CPS2 : MooBase
- Parse and retrieve game assets from the filesystem
- Load save state from assets to avoid desynch
- Map the GFXs using bank mappers
- Render graphics, run the 68k emulator with the maincpu rom

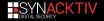

# Save state

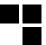

#### Save state ?

- Moo supports memory save state (emulator snapshot memory)
  - When playing offline mode, it is used to save game progress
- For online mode, it is used for both players to start the game at the same state
- For the four games available to play online, there are four saved state files embedded in the mbundle files

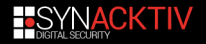

# Solution : patch and hijack save state

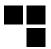

#### Steps

RE the save state format and patch the turbo value with the correct one

Hijack the save state loading with the patched one

Enjoy

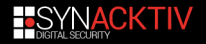

# SSF2X online speed FIX

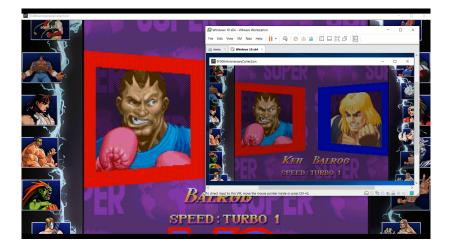

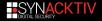

# Play a different game online

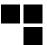

#### Netplay

When reversing the netplay code to fix the ssf2x speed problem, we noticed something interesting ...

the roms are loaded LOCALLY for both players !!!!

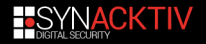

# Enable netplay for MOAR games

#### How to play additional games online

- Convert the rom to Moo compatible one
  - Hijack the roms loading with the converted ones
  - Patch the CPSB data with the ones from the new game
- Patch the GFX mapper
- Play the additional game offline, at the menu, select two players and save a memory snapshot
- Take out the new save state from the memory and write it to a file
- Hijack the save state loading with the new one
- Either patch dipswitches to set freeplay game mode or patch game VRAM if freeplay not available

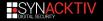

### Demo

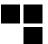

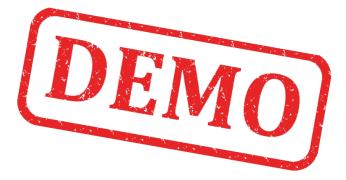

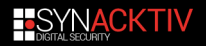

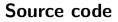

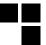

#### https://github.com/angelkillah/MooHijack

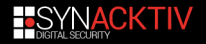

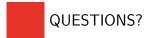

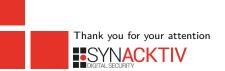